Al Dirigente Scolastico Istituto Comprensivo Statale "TARRA" Via Correggio 80 - 20020 BUSTO GAROLFO (MI)

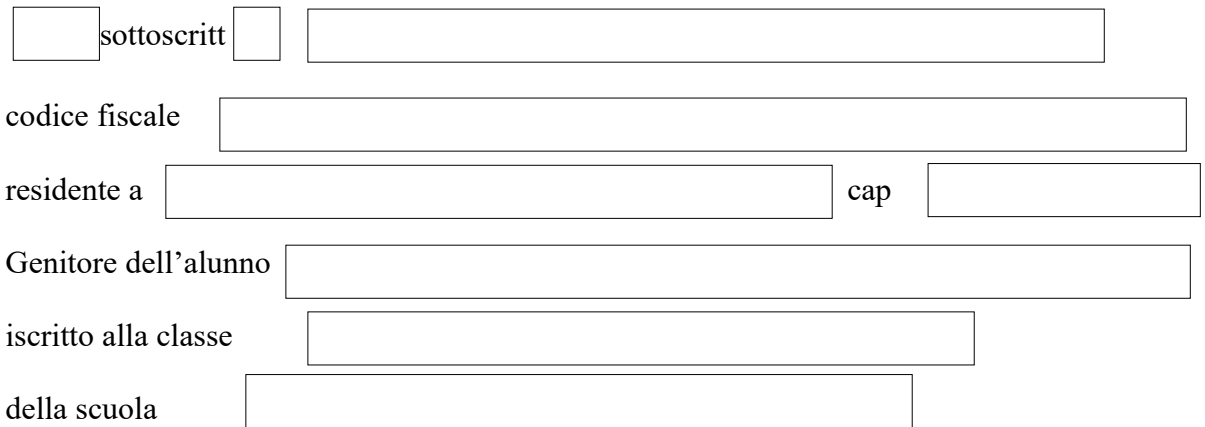

## **Chiede**

Il rimborso delle quote versate all'Istituto Comprensivo Statale Tarra per le uscite didattiche a.s 2019/2020 come di seguito indicate:

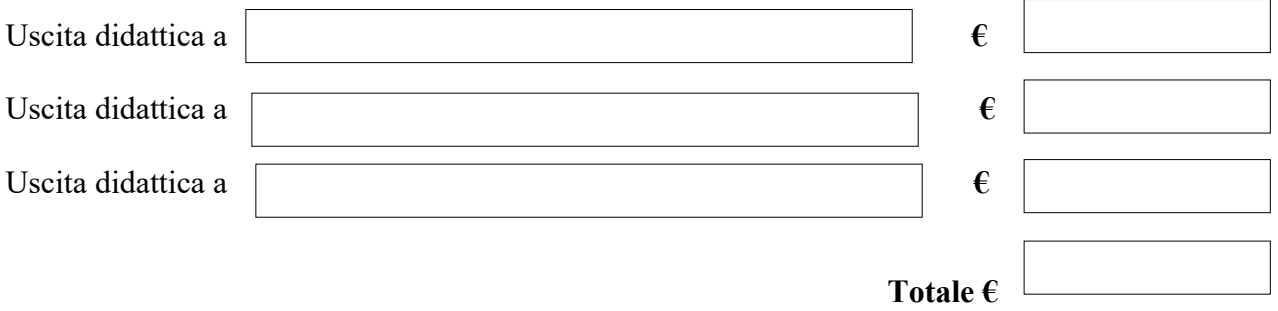

A tal fine comunica gli estremi per il bonifico: cognome e nome del genitore che ne fa richiesta e intestatario del conto corrente bancario

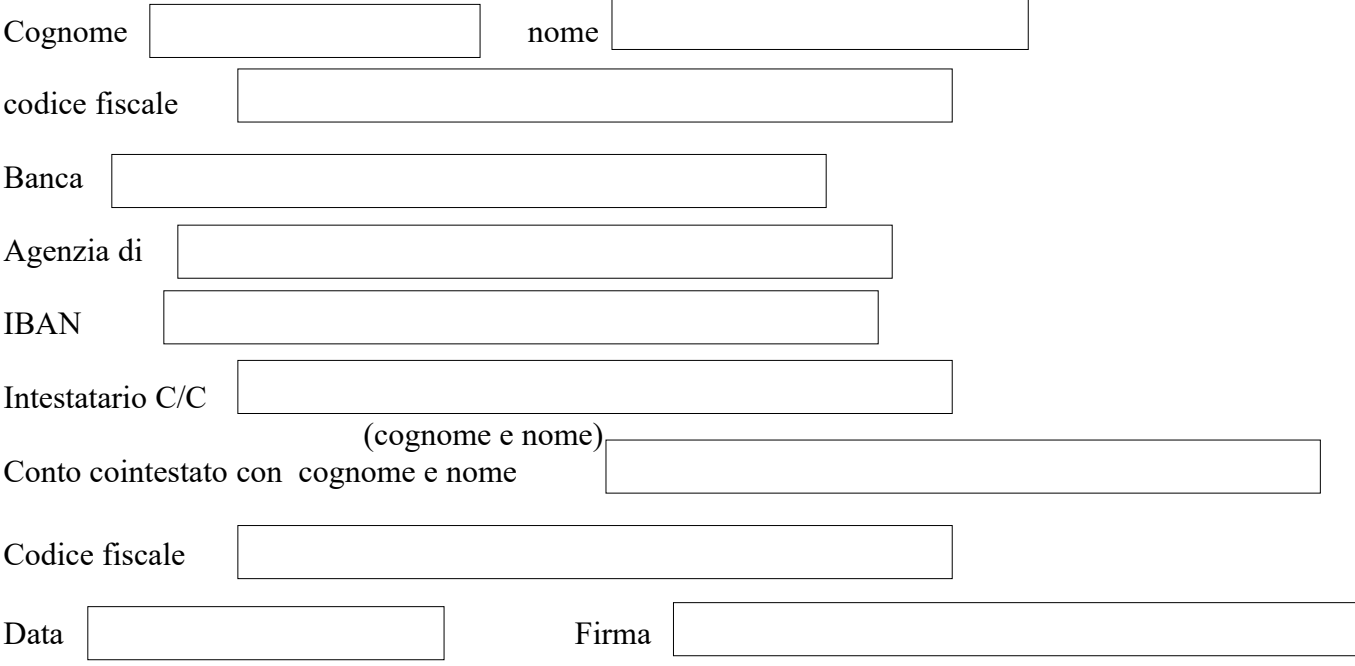